AWF-2.2.216 Detecting and Reporting Suspected Unapproved Parts

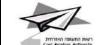

| SUSPECTED UNAPPROVED PARTS NOTIFICATION<br>To report multiple part numbers, please use continuation sheet                                                                   |                                       |                                                                     |        |  |
|----------------------------------------------------------------------------------------------------|---------------------------------------|---------------------------------------------------------------------|--------|--|
| 1. Date Part was discovered:                                                                                                    |                                       | 2. Part Name:                                                       |        |  |
| 3. Part Number:                                                                                                    |                                       | 4. Part Serial Number:                                              |        |  |
| 5. Quantity:                                                                                                    | 6. Assembly Name:<br>Assembly Number: | 7. Aircraft Make & Model:                                           |        |  |
| 8. Name, Address, and Description of Company or Person(s) who supplied or repaired the part                                                                                 |                                       |                                                                     |        |  |
| Name:                                                                                                    |                                       | Street Address:                                                     |        |  |
| City:                                                                                                    |                                       | State:                                                              | _ Zip: |  |
| Country:                                                                                                    |                                       | Phone Number:                                                       |        |  |
| () Manufacturer                                                                                                    |                                       | () Repair Station Cert. #                                           |        |  |
| () Supplier                                                                                                    |                                       | () Air Carrier #                                                    |        |  |
| <ul><li>() Distributor</li><li>() CAAI Inspector</li></ul>                                                                                                    |                                       | () Other<br>() Owner/Operator                                       |        |  |
|                                                                                                    |                                       |                                                                     |        |  |
| 10. Name and Location of Company or Person(s) where Part was discovered:                                                                                                    |                                       |                                                                     |        |  |
| Name:                                                                                                    |                                       | Street Address:                                                     |        |  |
| City:                                                                                                    |                                       | State:                                                              | _ Zip: |  |
| Country:                                                                                                    |                                       | Phone Number:                                                       |        |  |
| Check One of the following applicable to the Person who discovered the Part:                                                                                                |                                       |                                                                     |        |  |
| <ul><li>() Air Carrier #</li><li>() Mechanic</li></ul>                                                                                                    |                                       | <ul><li>() Owner Operator</li><li>() Distributor/Supplier</li></ul> |        |  |
| () Mechanic<br>() Repair Station #                                                                                                    |                                       | () Supplier                                                         |        |  |
| () CAAI Inspect                                                                                                    |                                       | () Other                                                            |        |  |
| 11. Date of this F                                                                                                    | Report:                               |                                                                     |        |  |
| 12. Name of Reporter:                                                                                                    |                                       | Street Address:                                                     |        |  |
| City:                                                                                                    |                                       | State:                                                              | _ Zip: |  |
| Country:                                                                                                    |                                       | Phone Number:                                                       |        |  |
| 13. [] Check here if you want your identity to be kept confidential.                                                                                                    |                                       |                                                                     |        |  |
| <ul> <li>14. [] Check here if you <u>do not</u> wish to receive an acknowledgment letter.</li> <li>15. [] Check here if you have attached additional information</li> </ul> |                                       |                                                                     |        |  |

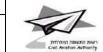

## CAAI FORM AWF-2.2.216 INSTRUCTIONS

- 1. Record the date the suspect part was discovered.
- 2. Provide part name (i.e. nut, bolt, blade) or description of the suspected unapproved part.
- 3. Provide part number or identification number on part.
- 4. Provide serial number of part.
- 5. Provide quantity of suspect parts.
- 6. Provide the assembly name and assembly number (where the part was installed).

Example: Part Name: BOLT Part Number: PN 12345 - installed on <u>Assembly Name:</u> Main Landing Gear <u>Assembly Number:</u> PN PG12389

Note: To report other part numbers use blank sheet of paper using following column headers:

Part Name \_\_\_Part Number\_\_\_Part Serial Number\_\_\_Quantity\_\_\_Assembly Name\_\_\_ Assembly Number \_\_\_\_

- 7. Identify what type of aircraft part was (or could be) installed on.
- 8. Provide complete name and address of the company or person(s) who last supplied or repaired the suspect part. Please do not provide PO Box address unless this is all you have. Check the appropriate box to designate the type of company. Please provide certificate number in space provided, if known.
- 9. Provide brief description of suspect part (discolorate, suspect, marking, different material, etc.) and provide narrative why you feel the part is not approved. Provide as much detail as necessary to enable an inspector to determine the status of the part.
- 10. Provide complete name and address of company (or person) where the suspect part was found. Check the appropriate block to reflect the affiliation of the person/company who discovered the part.
- 11. Record the date the form is being completed and submitted.
- 12. Provide name and address and phone number of the person who is reporting the suspect part. This information is necessary in case the CAAI needs to get in touch with the reporter for more information.
- 13. If you want your name to remain confidential, please check this block.
- 14. If you do not wish to receive a letter acknowledging receipt of the form by the CAAI, please check this block.

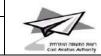

15. If you have provided additional information, photos, parts listing, etc., please check this block.

The completed CAAI Form should be forwarded to:

| Civil Aviation Authority |  |
|--------------------------|--|
| Golan Building           |  |
| Golan St. P.O.Box 1101   |  |
| Airport City 70100       |  |
| Israel                   |  |
| Fax: 972-3-9774-592      |  |

This information is collected by the CAAI's Suspected Unapproved Parts (SUP) Program and will be used to support SUP investigations and other summary management reports.

Submission of this information is voluntary, with questions limited to reduce any burden to the reporter.

The information collected is not available elsewhere and is vitally important to CAAI.